# **Python for Economics**

Zhenhua He Richard Lawrence

Morning session, 10/1/2021

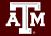

Texas A&M University - High Performance Research Computing - Python for Economics - Fall 2021

### **Table of Contents**

This course is divided into numbered lessons

- 17. Web Scraping with BeautifulSoup
- Advanced exercise: Candlestick plot
- Wrap-up

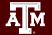

# Lesson 17 Web Scraping with BeautifulSoup

Use Python libraries to extract data from a website

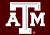

Texas A&M University - High Performance Research Computing - Python for Economics - Fall 2021

## Applying Lesson Learning Objectives

After this lesson, you will know:

- What are regular expressions
- What is BeautifulSoup library and how to use it

During this lesson, you will use:

- What is web scraping
- HTML Basics
- What is requests library and how to use it

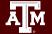

### What is web scraping

- Scraping: a process of extracting (from various means), copying and screening of data.
- Web Scraping: scraping or extracting data or feeds from the web (like from web-pages or websites)

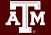

### Why does one scrape the web?

- Collect data for Research
- Sales and Marketing
- Products prices & popularity comparison

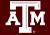

### **Regular Expression**

- A sequence of characters forms a search pattern
- findall(): Check if a string contains the pattern
- Python built-in module re
- Example

```
import re
text = "I went to TAMU at 8 AM"
pattern = "AM"
result = re.findall(pattern, text)
["AM", "AM"]
```

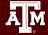

## **Regular Expression**

re.compile()

- convert a pattern string into a pattern object
- **Object combines the pattern and** findall() function
- Example

```
text = "I went to TAMU at 8 AM"
pattern = re.compile("AM")
result = pattern.findall(text)
```

No need to enter the pattern string again

### **Regular Expression Examples and Exercises**

Go to Google Classroom Lesson 17 "Regular Expressions"

Tasks

- Follow instructions for the examples
- Work on the exercises (due by 10/1 6:00 PM)

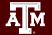

### **BeautifulSoup**

- A Python library for pulling data out of HTML files.
- Works with a *parser* to provide idiomatic ways of navigating, searching, and modifying the source tree.
- Built-in parser available (we will use)

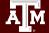

### **Review: JSON - JavaScript Object Notation**

- A text format for storing data
- language-independent
- The data to extract could be in JSON format.

### JSON string examples:

'{"name":"Jack", "age":20, "major":"computer science"}'

| '{"args": | <pre>{}, "data": "", "files": {},</pre> |  |
|-----------|-----------------------------------------|--|
| "form":   | <pre>{ "soup": "hot soup"}, }'</pre>    |  |

from the Requests exercise we did previously

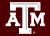

## JSON module

- Python built-in module **json**
- json.loads(): converts JSON string to Python dictionary
- Example

```
import json
text = "{ keys : values, ... }"
dict = json.loads(text)
```

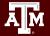

### Today's Exercise: Scraping a website

- Collect salary stats from <u>https://www.salary.com/</u>
- Salary stats for a single city
- Salary stats for multiple cities
- Save data in a file

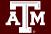

### Investigate salary stats

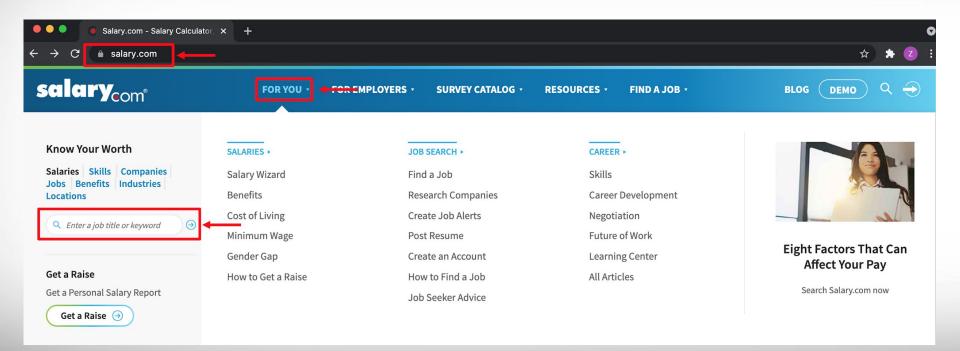

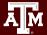

### Analyze the salary stats

### Tax Accountant - Entry Salary in the United States ( Search More Jobs

O Change City

#### 

How much does a Tax Accountant - Entry make in the United States? The average Tax Accountant - Entry salary in the United States is **\$58,900** as of August 27, 2021, but the range typically falls between **\$53,200** and **\$65,600**. Salary ranges can vary widely depending on many important factors, including education, certifications, additional skills, the number of years you have spent in your profession. With more online, real-time compensation data than any other website, Salary.com helps you determine your exact pay target.

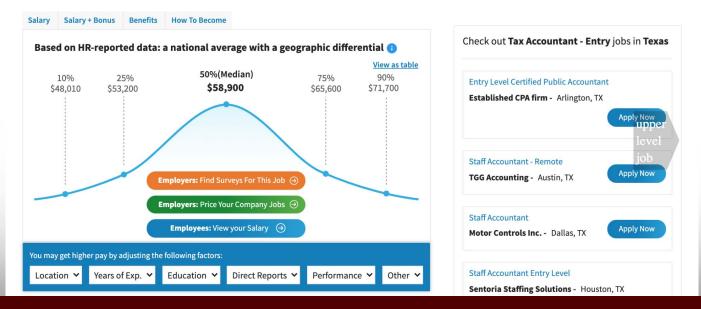

### Collect the salary stats for Dallas, TX

#### Tax Accountant - Entry Salary in Dallas, Texas ( Search More Jobs

os ) (©

🕲 Change City 🔵 🤀 Change Country 🔻

How much does a Tax Accountant - Entry make in Dallas, TX? The average Tax Accountant - Entry salary in Dallas, TX is \$58,500 as of August 27, 2021, but the range typically falls between \$52,800 and \$65,200. Salary ranges can vary widely depending on many important factors, including education, certifications, additional skills, the number of years you have spent in your profession. With more online, real-time compensation data than any other website, Salary, com helps you determine your exact pay target.

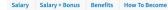

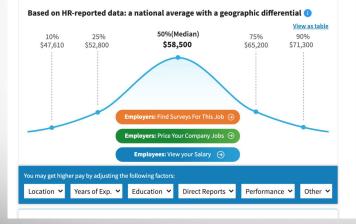

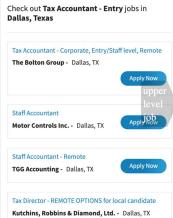

#### Salary Salary + Bonus Benefits How To Become

#### Based on HR-reported data: a national average with a geographic differential 🕕

View as graph

#### Tax Accountant - Entry Salaries by Percentile

| PERCENTILE                                    | SALARY   | LOCATION  | LAST UPDATED    |
|-----------------------------------------------|----------|-----------|-----------------|
| 10th Percentile Tax Accountant - Entry Salary | \$47,610 | Dallas,TX | August 27, 2021 |
| 25th Percentile Tax Accountant - Entry Salary | \$52,800 | Dallas,TX | August 27, 2021 |
| 50th Percentile Tax Accountant - Entry Salary | \$58,500 | Dallas,TX | August 27, 2021 |
| 75th Percentile Tax Accountant - Entry Salary | \$65,200 | Dallas,TX | August 27, 2021 |
| 90th Percentile Tax Accountant - Entry Salary | \$71,300 | Dallas,TX | August 27, 2021 |

### Check the page source

### Tax Accountant - Entry Salary in Dallas, Texas ( Search More Jobs

How much does a Tax Accountant - Entry make in Dallas, TX? The average Tax Accountant - Entry salary in Dallas, falls between \$52,800 and \$65,200. Salary ranges can vary widely depending on many important factors, including  $\epsilon$  you have spent in your profession. With more online, real-time compensation data than any other website, Salary.co

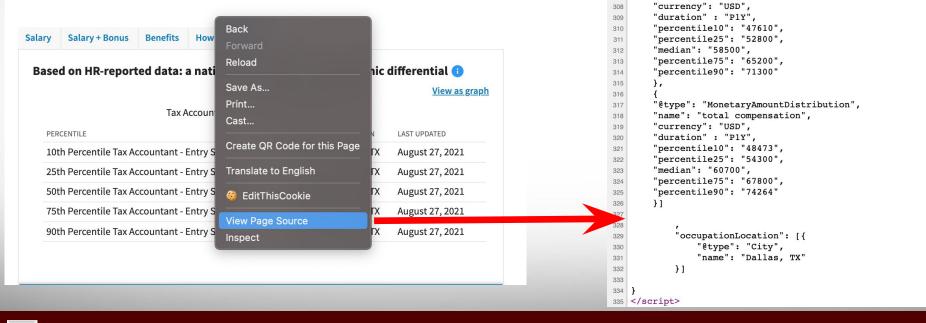

293 <!-- Occupation -->

},

297

298 299

300

301

302 303

304

305

306

307

<script type="application/ld+json">

"@type": "WebPage",

"@type": "Occupation",

"mainEntityOfPage": {

"estimatedSalary": [{

"name": "base",

"@context": "http://schema.org",

"name": "Tax Accountant - Entry",

"@type": "MonetaryAmountDistribution",

"lastReviewed": "2021-08-27T00:00:00Z"

"description": "The Tax Accountant - Entry helps with

### Collect stats for multiple cities – structured URL

Senior accountant Dallas, Texas

Entry data analyst Miami, Florida

Tax accountant entry Washington, DC https://www.salary.com/research/salary/alternate/senior-accountant-salary/dallas-tx

https://www.salary.com/research/salary/alternate/entry-data-analyst-salary/miami-fl

https://www.salary.com/research/salary/alternate/tax-accountant-entry-salary/washington-dc

url\_template = 'https://www.salary.com/research/salary/alternate/{}-salary/{}'

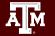

### Goal: CSV file with collected data

salary\_data\_multi\_city.csv  $\times$ 

|                              |                       |                                                                                                    |       | 1 to 5 of 5 entries |       |       | Filter |
|------------------------------|-----------------------|----------------------------------------------------------------------------------------------------|-------|---------------------|-------|-------|--------|
| Title                        | Location              | Description                                                                                                    | 10%   | 25%                 | 50%   | 75%   | 90%    |
| Tax<br>Accountant -<br>Entry | New York,<br>NY       | The Tax Accountant - Entry helps with the preparation of local, state and federal level returns to be submitted within specified tax deadlines. Assists in the maintenance and preparation of tax-related items to include tax records, tax returns, tax schedules, and related tax reports. Being a Tax Accountant - Entry typically reports to a supervisor or a manager. May require a bachelor's degree. Being a Tax Accountant - Entry works on projects/matters of limited complexity in a support role. Work is closely managed. Working as a Tax Accountant - Entry typically requires 0-2 years of related experience. | 57618 | 63900               | 70800 | 78900 | 86275  |
| Tax<br>Accountant -<br>Entry | Los<br>Angeles,<br>CA | The Tax Accountant - Entry helps with the preparation of local, state and federal level returns to be submitted within specified tax deadlines. Assists in the maintenance and preparation of tax-related items to include tax records, tax returns, tax schedules, and related tax reports. Being a Tax Accountant - Entry typically reports to a supervisor or a manager. May require a bachelor's degree. Being a Tax Accountant - Entry works on projects/matters of limited complexity in a support role. Work is closely managed. Working as a Tax Accountant - Entry typically requires 0-2 years of related experience. | 54182 | 60100               | 66600 | 74200 | 81119  |
| Tax<br>Accountant -<br>Entry | Chicago,<br>IL        | The Tax Accountant - Entry helps with the preparation of local, state and federal level returns to be submitted within specified tax deadlines. Assists in the maintenance and preparation of tax-related items to include tax records, tax returns, tax schedules, and related tax reports. Being a Tax Accountant - Entry typically reports to a supervisor or a manager. May require a bachelor's degree. Being a Tax Accountant - Entry works on projects/matters of limited complexity in a support role. Work is closely managed. Working as a Tax Accountant - Entry typically requires 0-2 years of related experience. | 50937 | 56400               | 62400 | 69600 | 76155  |
| Tax<br>Accountant -<br>Entry | Houston,<br>TX        | The Tax Accountant - Entry helps with the preparation of local, state and federal level returns to be submitted within specified tax deadlines. Assists in the maintenance and preparation of tax-related items to include tax records, tax returns, tax schedules, and related tax reports. Being a Tax Accountant - Entry typically reports to a supervisor or a manager. May require a bachelor's degree. Being a Tax Accountant - Entry works on projects/matters of limited complexity in a support role. Work is closely managed. Working as a Tax Accountant - Entry typically requires 0-2 years of related experience. | 49219 | 54500               | 60300 | 67200 | 73482  |
| Tax<br>Accountant -<br>Entry | Phoenix,<br>AZ        | The Tax Accountant - Entry helps with the preparation of local, state and federal level returns to be submitted within specified tax deadlines. Assists in the maintenance and preparation of tax-related items to include tax records, tax returns, tax schedules, and related tax reports. Being a Tax Accountant - Entry typically reports to a supervisor or a manager. May require a bachelor's degree. Being a Tax Accountant - Entry works on projects/matters of limited complexity in a support role. Work is closely managed. Working as a Tax Accountant - Entry typically requires 0-2 years of related experience. | 47401 | 52500               | 58100 | 64800 | 70900  |

### Texas A&M University - High Performance Research Computing - Python for Economics - Fall 2021

### **Examples and Exercises**

Go to Google Classroom assignment Lesson 17 "Beautiful Soup"

Tasks

- Follow instructions for the examples
- Work on the exercises (due by 10/1 6:00 PM)

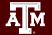

# Lesson 18 Candlestick Plot

Use Matplotlib finance module (mplfinance) to plot stock price movement

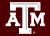

Texas A&M University - High Performance Research Computing - Python for Economics - Fall 2021

### Candlestick plot

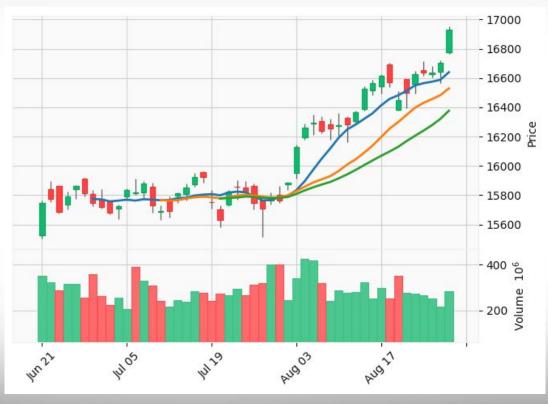

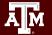

Texas A&M University - High Performance Research Computing - Python for Economics - Fall 2021

### Candlestick Plot

The color of candlestick rectangle area depends on the relationship between the opening and closing price of a stock.

The color of the rectangle shows increase/decrease

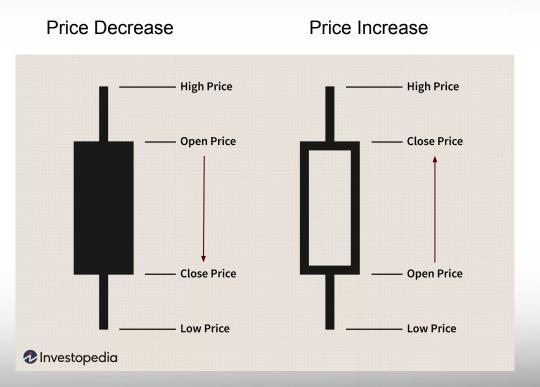

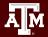

### Candlestick Plot

Keyword arguments:

- type
- style
- volume (trade volume)
- mav (moving averages)

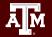

### **Examples and Exercises**

Go to Google Classroom assignment Lesson 18 "Candlestick Plot"

Tasks

- Follow instructions for the examples
- Work on the exercises (due by 10/1 6:00 PM)

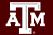

### References

- <u>https://www.tutorialspoint.com/beautiful\_soup/beautiful\_soup\_quick\_guide.</u>
   <u>htm</u>
- <u>http://www.compjour.org/warmups/govt-text-releases/intro-to-bs4-lxml-parsi</u>
   <u>ng-wh-press-briefings/#converting-html-text-into-a-data-object</u>
- <u>https://www.w3schools.com/html/</u>
- <u>https://github.com/matplotlib/mplfinance</u>

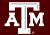